Colégio Politécnico da UFSM, Santa Maria - RS Revista de Gestão e Organizações Cooperativas – RGC RGC – Santa Maria, RS, v.5, n.9 Jan./Jun. 2018 ISSN: 2359-0432 DOI: 10.5902/2359043228725

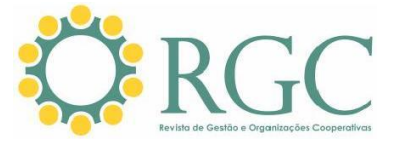

## *Software* **para Utilização do Custeio Baseado em Atividades e Tempo (Tdabc) Em Cooperativa de Crédito**

Software For Use Of Time-Driven Activity-Based Costing (Tdabc) In Credit Union

#### **Resumo**

*Relata estudo de caso acerca da utilização do Custeio Baseado em Atividades e Tempo (TDABC) em uma cooperativa de crédito com o objetivo de desenvolver um software fundamentado nesta metodologia de custeio para apurar o custo das atividades executadas nesse tipo de instituição financeira. Pretendeu-se, então, responder questão de pesquisa sobre quais os benefícios da utilização de um software baseado no TDABC no âmbito de uma cooperativa de crédito. Para essa finalidade foi empregada metodologia do tipo descritiva, no formato de estudo de caso, com abordagem qualitativa. Após breve revisão da literatura foram descritas as características da cooperativa de crédito pesquisada e evidenciadas as etapas seguidas para aplicar o TDABC por meio de um sistema informatizado especificamente elaborado pelos autores. Quanto aos resultados oriundos, foi proposto um modelo que abrange as etapas a serem percorridas para elaborar um software que realize o custeio de atividades e produtos financeiros em cooperativas de crédito através do TDABC. Ainda, constatou-se que a utilização de software com essa configuração, nesse contexto, traz maior clareza a respeito dos custos dos serviços prestados pela cooperativa, o que proporciona aos gestores uma visão mais aprimorada para facilitar a gestão de custos e a determinação da rentabilidade dos serviços prestados. Palavras-chave: TDABC. Cooperativa de crédito. Software.*

#### **Abstract**

*Reports a case study about the use of Activity-Based Costing and Time (TDABC) in a credit cooperative with the objective of developing software based on this costing methodology to determine the cost of activities performed in this type of financial institution. It was intended to answer a research question about the benefits of using software based on TDABC within a credit cooperative. For this purpose, a descriptive methodology was used, in the case study format, with a qualitative approach. After a brief review of the literature, the characteristics of the credit cooperative researched were described and the steps followed to apply TDABC through a computerized system specifically developed by the authors were evidenced. Regarding the results, a model was proposed that covers the steps to be taken to elaborate a software that realizes the costing of activities and financial products in credit cooperatives through TDABC. Also, it was found that the use of software with this configuration, in this context, brings greater clarity regarding the costs of the services provided by the cooperative, which gives managers a better vision to facilitate cost management and determination of profitability of the services provided. Keywords: TDABC. Credit union. Software.*

Recebido: 21/08/2017 Aceito: 06/10/2017

Evandro Bonetti<sup>1</sup>, Rodney Wernke<sup>2</sup>, Antonio Zanin<sup>3</sup>

<sup>2</sup>Doutor em Engenharia de Produção/UFSC - [rodneywernke1@hotmail.com](mailto:rodneywernke1@hotmail.com)

<sup>&</sup>lt;sup>1</sup>Mestrado em Ciências Contábeis e administração pela Universidade Comunitária da Região de Chapecó - Av. castelo branco, 570 - Centro - Abelardo Luz - SC CEP: 89.830-000 - [ebonetti@gmail.com](mailto:ebonetti@gmail.com)

<sup>3</sup>Doutorado em Engenharia de Produção – UFRGS - [zanin@unochapeco.edu.br](mailto:zanin@unochapeco.edu.br)

# **1 Introdução**

As empresas prestadoras de serviços podem ter processos complexos em termos do número de atividades executadas ou que requerem diversos equipamentos (e/ou funcionários) a serem utilizados na execução de suas atividades cotidianas, o que pode acarretar dificuldade para alocar os custos (com mão de obra, depreciação, energia elétrica, aluguel etc.) aos serviços ofertados à clientela (CIAIAN; PALOMA; DELINCÉ, 2013).

Essa dificuldade de alocação pode ser encontrada também nas cooperativas de crédito porque geralmente são empresas que prestam serviços a seus associados e a mão de obra tende a representar grande parte dos gastos (ABENSUR; BRUNSTEIN, 1999). Assim, conhecer o custo de cada atividade desempenhada pelos colaboradores é importante para um melhor gerenciamento e otimização dos recursos disponíveis, bem como para facilitar a tomada de decisões a esse respeito (DALLORA; FORSTER, 2008).

Nessa direção, para aperfeiçoar o desempenho gerencial dessas entidades seria interessante que os administradores utilizassem ferramentas que proporcionem conhecer, por exemplo, o custo e a lucratividade dos serviços prestados e/ou dos tipos de clientes atendidos. Entre as opções disponíveis estão métodos de custeio como o ABC (*Activity-based Costing*) e o TDABC (*Timedriven Activity-based Costing*), que vêm sendo utilizados em prestadoras de serviços, conforme atestam as pesquisas de John e Falconer (1997), Bruggemann *et al*., 2005, Everaert, Bruggemann e Creus (2008), Szychta (2010) e Sarokolaei *et al*. (2013).

A priori, a existência de mais de um método de custeio teoricamente aplicável ao contexto de uma cooperativa de crédito pode acarretar dúvidas nos administradores ou contadores que pretendem selecionar uma dessas metodologias quando se deparam com essa diversidade (SCHUHMACHER; BURKERT, 2013).

Por outro lado, a existência de diversos métodos de custeio é salutar porque os gestores podem selecionar aquele(s) mais adequado(s) às necessidades da(s) companhia(s) que dirigem, mas exige a análise de inúmeras variáveis para que seja efetuada a melhor escolha. Assim, quando se busca um método para custear serviços as metodologias baseadas em atividades, como o ABC e o TDABC se

destacam. Essas duas formas de efetuar o custeio possuem conceitos e etapas até assemelhadas, mas com formas de implementação e capacidade de geração de informações distintas, segundo diversos estudos (EVERAERT; BRUGGEMAN; CREUS, 2008; HOOZÉE; VANHOUCKE; BRUGGEMAN, 2010; MORAES, 2011; KONT; JANTSON, 2011; BARROS; SIMÕES, 2014).

Entretanto, é pertinente ressaltar que apesar dos vários relatos sobre a utilização do ABC e do TDABC em diversos tipos de empresas, constata-se que há um maior volume de aplicações no âmbito industrial e nas prestadoras de serviços da área da saúde. Porém, no contexto das empresas financeiras a literatura a respeito é mais escassa. Ou seja, no âmbito de instituições financeiras já existem relatos da aplicação do ABC em bancos e organizações similares (JOHN: FALCONER, 1997; BAMBER; HUGHES, 2001; NAZEMI; SEYEDI, 2012; ORTIZ; LLUMIQUINGA, 2012; WEGMANN, 2013; DURGHAM, 2016). Mas, no caso das cooperativas de crédito, os estudos sobre a aplicação do TDABC nesse tipo de entidade são em número bem mais reduzido.

Em virtude do escasso número de publicações a respeito da adequação do TDABC às cooperativas de crédito, considera-se que há uma lacuna de pesquisa sobre a utilização dessa forma de custeamento nessas organizações. Por isso, considerou-se que essa temática merece ser melhor explorada, especialmente quanto à possibilidade de utilização de um *software* fundamentado no TDABC para o custeamento dos processos deste tipo de instituição de crédito.

Para investigar o problema aventado foi formulada a seguinte questão de estudo: quais os benefícios da utilização de um *software* fundamentado no Custeio Baseado em Atividade e Tempo (TDABC) no âmbito da Cooperativa de Crédito de Abelardo Luz? A partir desse questionamento foi estabelecido o objetivo geral de desenvolver um *software* para o custeamento das atividades executadas em uma cooperativa de crédito utilizando a metodologia do Custeio Baseado em Atividades e Tempo (TDABC).

# **2 Revisão da literatura**

O *Time-driven Activity-based Costing* (TDABC) pode ser descrito como uma nova abordagem do *Activity-based Costing (ABC)* que

permite que o custeio de produtos e serviços seja realizado de modo menos oneroso e complexo (KAPLAN; ANDERSON (2007). Nesse sentido, as limitações atribuídas ao ABC são consideradas como os principais motivadores para o aparecimento do TDABC (TSE; GONG, 2009; DALCI; TANIS; KOSAN, 2010; KONT; JANTSON, 2011; SIGUENZA-GÚZMAN, 2014).

Acerca disso, Kaplan e Anderson (2007) aduzem que o TDABC foi proposto como uma resposta às limitações do ABC, especialmente pelo fato de eliminar a necessidade de pesquisas extensivas para definição da forma de alocação dos custos devido a sua atribuição direta aos objetos de custos utilizando uma forma de estimativa simples, baseada em duas variáveis de fácil identificação (tempo de duração e número de execuções da atividade). Monroy, Nasiri e Peláez (2014) ressaltam essa característica ao afirmar que o TDABC analisa o custo de uma atividade através do tempo consumido por estas, resultando em uma equação que determina o custo com base nas características do próprio objeto.

Por sua vez, Everaert e Bruggeman (2007) destacam que uma estimativa de custo utilizando o TDABC requer que sejam percorridas seis etapas: na primeira etapa devem ser identificados os grupos de recursos e atividades necessários; na segunda fase deverá ser definido o custo de cada grupo; no terceiro passo deve ser estimada a capacidade prática de cada grupo de recursos; na quarta etapa deve ser calculado o custo por unidade de tempo; na quinta fase deve-se determinar quantas unidades de tempo são necessárias para cada atividade e na sexta etapa deve ser calculado o custo por transação.

Quanto aos benefícios atribuíveis ao TDABC, na comparação com o ABC proporciona benefícios como: facilita e agiliza o desenvolvimento de um modelo com maior precisão; aproveita com eficácia os dados atualmente oferecidos pelos sistemas integrados de gestão empresarial e pelos sistemas de gestão do relacionamento com os clientes; direciona os custos às transações e aos pedidos utilizando características específicas dos pedidos, dos processos, dos fornecedores e dos clientes; podem ser processados e atualizados todos os meses para captar o modelo econômico das operações mais recentes; torna visíveis as eficiências dos processos e a utilização da capacidade; prevê as necessidades de recursos, possibilitando que as empresas orcem a capacidade de produção com base

em previões da quantidade e complexidade dos pedidos; permite a manutenção rápida e pouco dispendiosa do modelo; fornece informações detalhadas para ajudar os usuários a identificar as causas básicas dos problemas; é aplicável a muitos setores ou empresas que se caracterizam pela complexidade (em termos de clientes, produtos, canais, segmentos e processos), por grande quantidade de pessoas trabalhando e por despesas de capital elevadas; é ampliável com facilidade para abranger todo o âmbito do empreendimento, mediante *softwares* aplicáveis a toda a empresa e por meio da tecnologia de banco de dados (EVERAERT; BRUGGEMAN, 2007; KAPLAN; ANDERSON, 2007; SCHMIDT; SANTOS; LEAL, 2011).

Contudo, apesar de o TDABC tentar corrigir as principais dificuldades encontradas na utilização do ABC, alguns autores apontam dificuldades e limitações na utilização desta metodologia. Varila, Seppänen e Suomala (2007) mencionam que a utilização de uma única variável condutora de custos em empresas com muita diversidade de itens (como um atacadista, por exemplo) pode diminuir a confiabilidade do modelo de custos. Souza *et al* (2012) citam que no TDABC pode existir subjetividade na mensuração dos tempos consumidos para cada atividade e nas variáveis que afetam estes tempos, além da falta de padronização na realização das atividades, o que impede que sejam formuladas equações de tempo mais precisas.

Como o TDABC deixa de considerar a alocação dos custos às atividades, Pereira (2015) defende que é válido duvidar se realmente se trata de uma evolução perante o ABC, cujo grande diferencial era justamente as duas fases de alocação (primeiro os recursos eram alocados às atividades e, depois, das atividades para os produtos) que utilizavam critérios de alocação que representavam melhor os consumos de recursos.

La Villarmois e Levant (2007) registraram que a peculiaridade mais relevante desta forma de custeamento é utilizar apenas um direcionador de custos: o tempo. Com isso, o TDABC seria apenas uma forma de facilitar o uso do ABC, cuja simplicidade e baixo custo de uso são atraentes, mas é muitas vezes criticado pela falta de julgamento teórico e de confiabilidade. Além disso, Gervais, Levant e Ducrocq (2010) aduzem que a exatidão das estimativas dos tempos consumidos nas atividades é questionável, visto que recomenda a utilização dos

tempos informados pelos funcionários quando não for possível mensurá-los diretamente.

## 2.1 Pesquisas anteriores

Foram encontrados alguns relatos na literatura a respeito da utilização do ABC em organizações financeiras (YAMAGATA, 1995; WERNECK, 2006; KAUR, 2010; DALENOGARE; NEUENFELDT JUNIOR; SILUK, 2013; CHOW, 2016; SHAHROKH; MOTADEL, 2016). Contudo, existem poucos relatos acerca da utilização do TDABC nesse tipo de instituição, como evidenciado a seguir.

Ahmed (2014) propôs a criação de um modelo integrado que torne possível integrar o TDABC com o *Balanced Scorecard* (BSC) e o método da Análise Hierárquica de Processos (AHP) para verificar o desempenho dos bancos egípcios. Referida pesquisa destacou a importância do gerenciamento de custos nessas instituições e a capacidade do TDABC de fornecer informações completas sobre os custos e o cumprimento das metas estabelecidas. Além disso, verificou a importância de aliar o TDABC a outras metodologias para manter alinhadas todas as ações da organização.

Wernke, Romagna e Junges (2016) verificaram a possibilidade de aplicação do TDABC na apuração dos custos das atividades executadas em determinado setor de uma cooperativa de crédito. Os autores concluíram que a metodologia é adequada para utilização no ambiente proposto e que permite avaliar a lucratividade do *mix* de serviços oferecidos.

Fontana *et al*. (2016) pesquisaram sobre as práticas de gestão de custos utilizadas no ambiente de uma cooperativa de crédito e o grau de alinhamento destas aos objetivos estratégicos. Concluíram que informações mais precisas sobre os custos dos serviços prestados pode se tornar uma vantagem competitiva quando utilizada nesse tipo de instituição financeira.

Além disso, foi encontrada uma dissertação de mestrado que trata da implantação da metodologia ABC em um banco de Portugal, fazendo uma breve projeção de como seria implantar o TDABC nessa modalidade de empresa (CARVALHO, 2008).

A partir da análise desses textos identificouse uma lacuna de pesquisa acerca da utilização de *software* para efetuar o custeamento de serviços de

cooperativa de crédito com base no TDABC, conforme visado neste estudo.

# **3 Metodologia**

Este estudo de caso pode ser classificado como uma pesquisa qualitativa descritiva. Para Raupp e Beuren (2006) as pesquisas descritivas têm como objetivo descrever as características de um fenômeno ou população inter-relacionando as variáveis envolvidas sem a interferência direta do pesquisador. Quanto ao caráter qualitativo, Richardson (1999) menciona que os estudos devem ser assim classificados quando descrevem a complexidade de determinado problema, analisam a interação de certas variáveis, compreendem e classificam os processos dinâmicos vividos por grupos sociais. Então, a partir de alguns dados quantitativos coligidos (gastos por centros de custos, tempos de execução de atividades, número de execuções de atividades etc.) foi realizada uma análise qualitativa da adequação do método de custeio TDABC ao contexto da cooperativa pesquisada. Referida análise culminou com a proposição de um modelo para elaboração de *software* para custear as atividades operacionais da entidade.

Neste estudo de caso foram utilizadas como técnicas de coleta de dados a aplicação de entrevistas focalizadas e a pesquisa documental. Para Gil (2004), durante o desenvolvimento de um estudo pode-se utilizar técnicas de coletas variadas, visto que se pode realizar entrevistas focalizadas para ter um conhecimento inicial dos fatos para elaborar hipóteses e, após isso, utilizar outras técnicas.

Nesse rumo, durante o desenvolvimento do trabalho foram realizadas três etapas de conversas informais (entrevistas não estruturadas) com o pessoal da empresa. A primeira foi efetuada com o diretor-presidente da cooperativa para entender melhor a forma de trabalho da instituição e o contexto respectivo.

Na segunda etapa aconteceu a participação do responsável pela contabilidade, onde se objetivou identificar a forma de classificação contábil e levantar qual documentação estaria disponível para a apuração dos valores das despesas/custos do período. Além destas informações o entrevistado contribuiu com a identificação das principais atividades de atendimento ao cooperado que são executadas na cooperativa (formalização da proposta de

empréstimos, registro de proposta de aplicação e movimentação de caixa).

Para complementar a pesquisa foram realizadas entrevistas com os seis colaboradores que executam essas atividades na sede da cooperativa com a finalidade de obter estimativas dos tempos de execução de cada uma destas. Os critérios utilizados para escolha destes colaboradores a entrevistar foram: (*i*) fazer parte da execução das atividades elencadas na sede da cooperativa e (*ii*) ter disponibilidade para responder as perguntas dos pesquisadores.

Na sequência foi efetuada uma análise documental (nos controles internos administrativos e na contabilidade) com a intenção de conhecer a situação vigente no que tange aos dados necessários para efetuar o estudo pretendido. Posteriormente foi iniciada a coleta dos dados requeridos para execução do trabalho nos controles internos existentes, além de outros informes mais específicos que foram obtidos com o diretor e com o responsável pela contabilidade da organização. Os dados coligidos (como valores despendidos, volumes mensais, tempos de duração etc.) sobre as atividades desenvolvidas foram registrados no *software* elaborado, conforme descrito nas próximas seções.

É importante salientar que todos os dados coletados durante as entrevistas e na análise documental foram utilizados para elaboração das equações de tempo desenvolvidas no *software* construído a partir do modelo proposto no contexto da cooperativa estudada. Portanto, essas equações de tempo necessitam de adaptações para serem utilizadas por outras cooperativas de crédito, visando adequá-las à realidade das demais organizações.

Quanto à escolha da empresa, esta ocorreu por dois motivos. A primeira razão está ligada à possibilidade de acesso aos dados necessários por parte dos pesquisadores, facultada pelo diretorpresidente da entidade, de modo que os resultados do estudo restringem-se a esse contexto empresarial. A segunda razão para priorizar a cooperativa é que esta possui estrutura operacional segregada em poucos setores, cujos serviços estavam claramente divididos entre essas unidades organizacionais e eram registrados no *software* de controle interno utilizado. Essa configuração acarretou maior facilidade na coleta de dados e na elaboração dos cálculos necessários, além de proporcionar melhores condições de redigir um texto detalhado a respeito.

Convém destacar, ainda, que o *software* foi desenvolvido sem finalidades comerciais, visto que embasou dissertação de mestrado de um dos autores do estudo. Portanto, não se trata de um trabalho de consultoria ou assemelhado.

### **4 Análise e interpretação dos resultados**

Para alcançar objetivo do estudo foram percorridas as etapas descritas em detalhes nas próximas seções.

### 4.1 Criação de um modelo para desenvolver o *software* de custeio

Para desenvolver o modelo proposto para aplicação prática do custeio TDABC por meio de um *software* numa cooperativa de crédito foram considerados os requisitos elencados no Quadro 1.

| Requisitos<br>Funcionais<br>(RF)                | $RF01 - Incluir atividades$                                                             |
|-------------------------------------------------|-----------------------------------------------------------------------------------------|
|                                                 | RF02 – Escolha de contas contábeis a considerar                                         |
|                                                 | RF03 – Cálculo da capacidade pratica dos departamentos                                  |
|                                                 | RF04 – Inclusão de períodos contábeis para custeio por competência                      |
|                                                 | RF05 - Execução do custeio TDABC                                                        |
|                                                 | RF06 - Geração de gráficos de utilização de recursos                                    |
|                                                 | RF07 – Geração de tabelas do custo das atividades executadas                            |
| Requisitos<br>Não<br><b>Funcionais</b><br>(RNF) | RNF01 – O sistema deverá ser acessado via World Wide Web (WEB)                          |
|                                                 | RNF02 - A execução do custeio deverá ser realizada de forma autônoma e sem a            |
|                                                 | necessidade de planilhas ou arquivos para extração de dados                             |
|                                                 | RNF03 – O sistema deverá utilizar linguagem de programação e sistema gerenciador        |
|                                                 | de bancos de dados (SGBD) opensource                                                    |
|                                                 | RNF04 – O modelo proposto deve permitir a elaboração de <i>software</i> independente da |
|                                                 | linguagem ou paradigma utilizado.                                                       |
|                                                 |                                                                                         |

*Quadro 1 – Requisitos funcionais e não funcionais*

Fonte: elaborado pelos autores.

Após a definição dos requisitos de *software* a considerar, conforme citado no Quadro 1, foi necessário fazer a definição da linguagem de programação e do sistema gerenciador de banco de dados (SGBD). Assim, para considerar o requisito não funcional 03 (RNF03) foi selecionado o *PHP Hypertext Preprocessor* como linguagem de desenvolvimento e o *PostgreSQL* como SGBD.

Na sequência foi elaborado o modelo para orientar o desenvolvimento do *software* para realização do custeio TDABC no âmbito de uma

cooperativa de crédito. Esse procedimento visava melhorar o entendimento de terceiros acerca da ferramenta proposta e facilitar que outros estudiosos possam reproduzir um *software* assemelhado (ou adaptem-no) para utilização em distintos setores ou tipos de empresas. Nesse sentido, a Figura 1 detalha os passos a serem percorridos para elaboração de um *software* com base no TDABC para custear as atividades de uma cooperativa de crédito considerando a visão de dois atores.

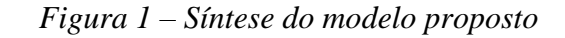

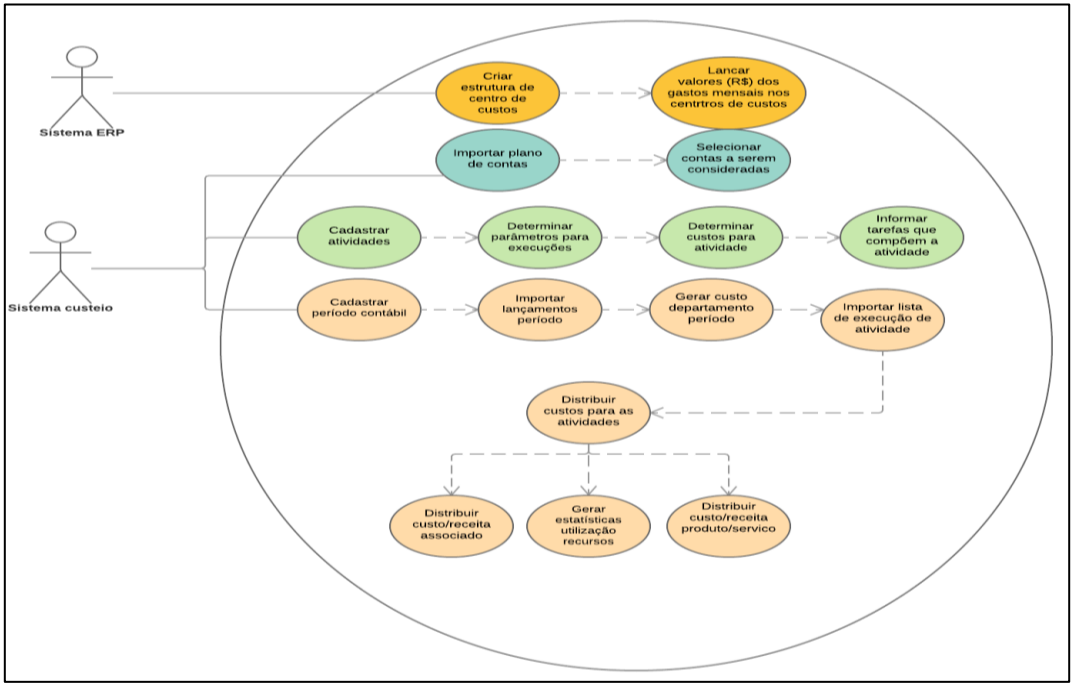

Fonte: elaborado pelos autores.

Assim, para ilustrar esses passos, na Figura 1 foi utilizado o "diagrama de casos de uso" da Linguagem de Modelagem Unificada (UML). Esse tipo de diagrama permite descrever a forma de utilização de um sistema por um ou mais atores. Nessa realidade um "ator do caso de uso" pode representar o papel de um usuário ou de um outro sistema, o que permite analisar de forma simples todas as interações entre as funções do sistema, por mais robusto que este seja (ERIKSSON; PENKER, 2000).

Destarte, o modelo proposto envolve 16 etapas que podem ser realizadas em um único *software* ou em *softwares* diferentes, conforme as características do ambiente onde o modelo vai ser implementado. No caso retratado nesta pesquisa partiu-se da premissa de que o ambiente onde

pretende-se utilizar o modelo possui um sistema contábil (pois é obrigatório legalmente) capaz de realizar lançamentos contábeis utilizando a segregação dos setores em centro de custos.

Portanto, as duas primeiras etapas do modelo requerem que a cooperativa tenha uma estrutura organizacional configurada em centros de custos para realização dos lançamentos contábeis das despesas e custos para cada departamento da organização. Depois de efetuados esses lançamentos, os dados deverão ser importados pelo sistema de custeio para permitir o respectivo tratamento nos moldes do método TDABC. Para esse fim deve ser criada uma forma de determinar quais dados são relevantes para serem considerados no processo de custeio das atividades, o que se faz pela seleção das contas contábeis a serem incluídas/computadas.

Na sequência, o modelo proposto traz quatro etapas que devem suportar o cadastro das atividades que serão custeadas, permitindo que sejam definidos: (*i*) os detalhes sobre os recursos necessários para a execução da atividade, (*ii*) os parâmetros a serem utilizados pelo sistema de custeio para identificar a atividade, (*iii*) os custos a atribuir para cada atividade e (*iv*) as tarefas que são executadas para concluir cada atividade.

Em seguida é necessário informar ao sistema o período (mês, trimestre etc.) que se deseja custear, o que deve ser feito através de uma rotina de "cadastramento de períodos contábeis". Definido o período que se deseja custear deve-se importar os lançamentos contábeis respectivos, mas para o atendimento do RNF02 esta troca de dados deve ser feita pelos sistemas sem intervenção do usuário. Feito isso, faz-se o cálculo do custo de cada um dos departamentos no período custeado.

Na etapa posterior deve ser realizada a importação das atividades executadas no período. Nesse caso, para o atendimento do RNF02, este procedimento também deve ser feito de forma automatizada através da comunicação do sistema de custeio com os demais sistemas utilizados na organização para registro de suas operações cotidianas. Além disso, as próximas etapas devem efetuar a distribuição dos custos para cada atividade executada, gerar estatísticas de utilização de recursos e relatar os custos por tipo de produto/serviço da cooperativa.

Entretanto, cabe ressalvar que esta pesquisa pretendeu evidenciar as etapas necessárias para o custeamento das atividades de uma cooperativa de crédito utilizando o método TDABC, por intermédio do modelo ora proposto, bem como testá-lo com o desenvolvimento de um *software* que foi aplicado na prática como forma de validá-lo efetivamente. Nessa direção, outros diagramas e etapas do processo de atividade de análise e de desenvolvimento, apesar de executados, não fazem parte do escopo deste trabalho.

As próximas seções relatam a implementação efetiva do modelo proposto no âmbito de uma cooperativa de crédito.

### 4.2 Sistema ERP como fonte de dados

A primeira fase para implementar o TDABC nos moldes sugeridos neste estudo requer a criação de uma estrutura contábil que permita que os

lançamentos das receitas, despesas e custos sejam feitos utilizando uma estrutura de segregação dos setores da cooperativa em "centro de custos", o que já existia na entidade pesquisada. Então, com base nessa segregação por centros de custos é possível que os valores dos lançamentos contábeis considerados como gastos (custos/despesas) sejam alocados diretamente ao(s) centro(s) de custos no próprio ERP em uso na entidade por intermédio dos lançamentos contábeis. Desse modo, os lançamentos contábeis que fazem a distribuição dos gastos entre os centros de custos possibilitam apurar os valores totais despendidos no período em cada unidade organizacional, quer seja por meio de rateios dos gastos comuns ou pela alocação direta dos valores que cabem a cada setor da cooperativa. Essa mensuração dos valores despendidos em cada centro de custos no período facilitou para a implementação do TDABC, conforme destacado posteriormente.

### 4.3 Diagnóstico das características operacionais da cooperativa

Para conhecer o ambiente operacional da cooperativa com maior propriedade, além de entrevistas não-estruturadas com diretores e funcionários da entidade foram realizadas observações que permitiram verificar a forma como as atividades são executadas e registradas no dia a dia da instituição. A respeito disso é interessante esclarecer que a estrutura organizacional da cooperativa conta também com onze postos de atendimento ao cooperado, mas estes não foram abrangidos porque o estudo se concentrou na agência da sede da entidade.

Sobre isso é interessante destacar que a maioria das operações realizadas na cooperativa de crédito são registradas através de um *software* específico para esse tipo de instituição financeira, no qual é possível visualizar e exportar os dados relacionados às receitas, custos e despesas da entidade a cada período, conforme consta no balancete de verificação gerado pela contabilidade da cooperativa para envio ao Banco Central do Brasil (BACEN) a cada mês.

Porém, apesar desse *software* realizar o registro das rubricas contábeis e respectivos valores, não existe um módulo (ou relatório) que permita mensurar ou conhecer especificamente o custo de cada um dos serviços prestados.

Ainda, no que concerne às atividades executadas, após o diagnóstico realizado e com a ajuda dos responsáveis pelos setores/centros de custos, foram elaboradas listas com as principais atividades executadas na cooperativa.

## 4.4 Desenvolvimento do *software* utilizando o modelo proposto

A segunda linha-mestra do trabalhado realizado refere-se aos passos percorridos para elaborar o *software* utilizado para aplicar o TDABC na cooperativa de crédito. Nessa direção, considerase necessário executar os conjuntos de procedimentos comentados nas seções vindouras.

# *4.4.1 Contas contábeis e valores monetários a considerar*

Depois de concluídos os lançamentos contábeis dos gastos mensais para os centros de custos/setores (a cargo da contabilidade da cooperativa), para mensurar os custos por meio do TDABC é necessário a importação das contas de resultado devedoras no *software* que validou o modelo proposto. Essa importação é feita de forma automática pela ferramenta construída através da conexão deste ao sistema de controle interno utilizado na cooperativa.

A importação das contas é facilitada pelo fato de que todas as cooperativas de crédito do país são regulamentadas pelo Banco Central do Brasil (BACEN), que instituiu o Plano Contábil das Instituições do Sistema Financeiro Nacional (COSIF) com o objetivo de uniformizar os registros contábeis dessas entidades. Nesse sentido, o COSIF estabelece que as contas de resultado devedoras são iniciadas pelo radical "8". Portanto, o sistema computadorizado proposto neste estudo deverá importar somente as contas com essa característica. No caso em lume, a obtenção de dados é efetuada pelo gestor ao clicar num botão específico que aciona a importação das contas, conforme demonstrado na parte superior direita da interface do *software* que está reproduzida na Figura 2.

*Figura 2 – Interface para importação das contas contábeis a considerar*

| ٠<br>Conta      | Descrição                            | ٠          | Incluir |
|-----------------|--------------------------------------|------------|---------|
| 8.1.7.66.01.005 | DESP.DE COMB.E LUBRIF, COMITE DE CR. | Sim        |         |
| 8.1.7.99.01.001 | OUTRAS DESPESAS ADMINISTRATIVAS      | <b>Sim</b> |         |
| 8.1.9.99.01.004 | PREJUIZOS COM EMPRESTIMOS            | Não        |         |
| 8.1.7.99.01.008 | OUTRAS DESPESAS ADMINISTRATIVAS      | Sim        |         |
| 8.1.7.77.01.003 | DESPESAS DE ALIMEN.DO CONSELHO ADMI  | Não        |         |
| 8.1.7.33.01.008 | DESPESAS DE AVISO PREVIO             | Não        |         |
| 8.1.7.42.01.002 | DESP. DE BRINDES(BONES,CALEND.)N?O   | Sim        |         |
| 8.1.8.10.10.001 | DESPESAS DE AMORTIZAC?O - DIFERIDO   | Não        |         |
| 8.1.9.95.01.004 | DESPESAS TARIFA CODIGO INTEGRAC?O    | Não        |         |
| 8.1.7.66.01.006 | DESPESAS DE TRANSPORTES REEMBOLSO K  | Sim        |         |

Fonte: *software* elaborado.

Finalizado o processo de importação das contas de resultado devedoras, o próximo passo consiste em selecionar as contas que devem ser consideradas no cálculo dos custos do período. No sistema computadorizado utilizado para validação do modelo esta escolha é feita através do campo "Incluir", em interface específica, que aceita apenas as opções "sim" ou "não".

A título de exemplo, no mês de teste foram selecionadas nesta etapa 46 (quarenta e seis) contas que poderiam fazer parte da apuração do custo de cada centro de custos/setor para, posteriormente, serem utilizadas na determinação dos custos das atividades executadas no período.

#### *4.4.2 Cadastramento das atividades e respectivas características*

O segundo grupo de procedimentos utilizados para aplicar o TDABC na cooperativa pesquisada inicia-se com levantamento/cadastramento das atividades a serem custeadas e seus respectivos parâmetros de execução (variações e seus efeitos na execução), recursos

consumidos (custos) para executar as atividades, bem como as tarefas necessárias para concluir uma atividade com seus respectivos tempos de execução.

No caso do aplicativo elaborado esses dados são inseridos em interface específica que pode ser visualizada na Figura 3.

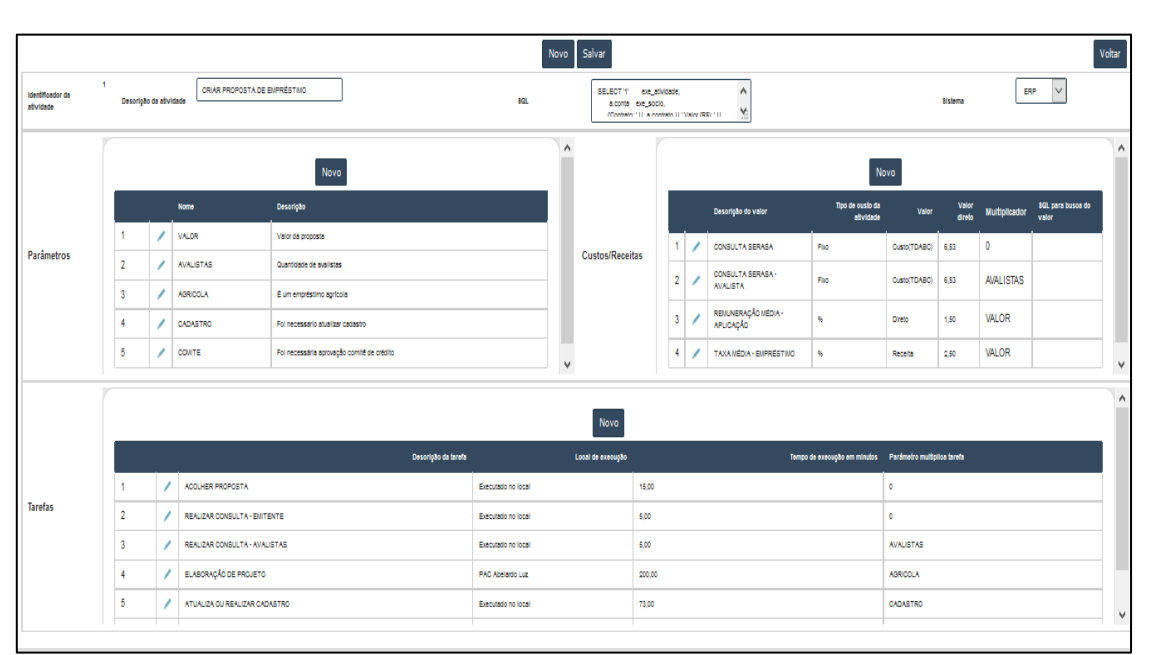

*Figura 3 – Cadastramento das atividades e suas peculiaridades*

Fonte: *software* elaborado.

Para essa finalidade devem ser percorridos os passos comentados a seguir, segregados em quatro<br>partes para facilitar o entendimento. No partes para facilitar o entendimento. No "Cabeçalho", na parte superior esquerda é onde se deve informar um nome para identificar a atividade que está sendo cadastrada/executada (no exemplo mencionado na Figura 3, vide a janela "Criar proposta de empréstimo"). Além desse nome, na parte central do cabeçalho é informado ao sistema o código em linguagem de consulta estruturada (SQL), que Date (2000) conceitua como a linguagem padrão para desenvolvimento de consultas em bancos de dados. Este código informa ao sistema computadorizado como buscar a informação e é complementado com o valor informado no campo "sistema" (canto superior direito), que determina em que banco de dados a consulta deverá ser executada.

No nível intermediário da interface (Figura 3) consta, à esquerda, a parte denominada "Parâmetros", onde são especificados os itens característicos de cada atividade que será considerada quando da geração automática (ou simulada) das equações de tempo que fundamentam o TDABC na proposição de Kaplan e Anderson (2007). Essas equações podem ser utilizadas para mensurar o custo de cada atividade executada no

período visado ou para "simular" cenários relacionados com o custo das atividades de determinado centro de custos/setor com o intuito de antecipar ou projetar alterações na unidade organizacional priorizada. No exemplo citado na Figura 3 constam parâmetros como "valor da proposta", "quantidade de avalistas", "empréstimo agrícola", "necessidade de atualizar cadastro" e "necessidade de aprovação do comitê de crédito", pois pode ser criado um conjunto de parâmetros conforme cada atividade a ser cadastrada.

No caso da parte intitulada "Custos", no nível intermediário à direita da Figura 3, consta exemplo do menu a ser utilizado para informar os tipos de custos, bem como os respectivos valores a serem associados à determinada atividade. Ainda, na parte inferior da interface reproduzida na Figura 3 são listadas as "Tarefas" que são necessárias para concretizar a execução da atividade anteriormente cadastrada. Nesse caso, inicialmente são relacionadas as tarefas e identificado o departamento onde a tarefa é executada: se no mesmo local (centro de custos ou setor) onde a atividade é prioritariamente realizada ou em qualquer outro local. Por último, deve-se indicar o tempo previsto

para executar a tarefa e indicar se existe algum parâmetro que condiciona sua existência ou duração.

#### *4.4.3 Equações de tempo*

A partir dos dados inseridos conforme mencionado na seção precedente, no *software* elaborado é possível gerar automaticamente as equações de tempo que representam as atividades priorizadas.

Nessa direção, a título de exemplo dessa possibilidade apresenta-se no Quadro 1 a equação de tempo para o caso da atividade descrita nas seções anteriores.

#### *Quadro 2 – Equação de tempo da atividade "Criar proposta de empréstimo"*

 $CE = CST + (CSA*AV) + (B1*CB1) + (B2*CB2) +$  $((B3*CB3)*AV) + ((B4*CB4)*AG) + ((B5*CB5)*CD) +$ ((ß6\*Cß6)\*CM)

Fonte: elaborado pelos autores.

Nesse contexto é pertinente considerar que as variáveis citadas significam: CST = Consulta Serasa Tomador do Empréstimo; CSA = Custo Consulta Serasa do Avalista do Empréstimo; AV = Quantidade de Avalistas; ß1 = Tempo da atividade de colher proposta; Cß1 = Custo do departamento onde a atividade foi executada; ß2 = Tempo da atividade realizar consultas ao emitente:  $CB2 = C$ usto do departamento onde a atividade foi executada; ß3 = Tempo da atividade realizar consultas a avalistas; Cß3 = Custo do departamento onde a atividade foi

executada; AV = Quantidade de avalistas (pode assumir valores de 0 a N); AG = Se é um empréstimo agrícola (pode assumir os valores 0 ou 1);  $\beta$ 4 = Tempo da atividade atualizar cadastro do tomador; Cß4 = Custo do departamento onde a atividade foi executada; CD = Se foi realizada atualização cadastral do tomador (pode assumir os valores 0 ou 1); ß5 = Tempo da atividade avaliação do comitê de crédito; Cß5 = Custo do departamento onde a atividade foi executada; CM = Se foi realizada a avaliação da proposta pelo comitê de crédito (pode assumir os valores 0 ou 1).

Esse mesmo procedimento deve ser efetuado para as demais atividades relevantes do cotidiano operacional da cooperativa para que se possa alcançar o objetivo de determinar o custo das atividades da cooperativa pelo TDABC.

#### *4.4.4 Movimentação mensal*

Após selecionadas as contas que deverão compor o cálculo e feita a inclusão das tarefas que integram as atividades abrangidas é necessário cadastrar um período para apuração dos custos. Como a cooperativa do estudo de caso faz o levantamento do resultado de forma mensal, ao gestor caberá apenas informar as datas "inicial" e "final" do período desejado para realizar o custeamento pelo instrumento de informática elaborado.

Esse procedimento deve ser efetuado na interface "Cadastro de períodos contábeis" reproduzida na Figura 4.

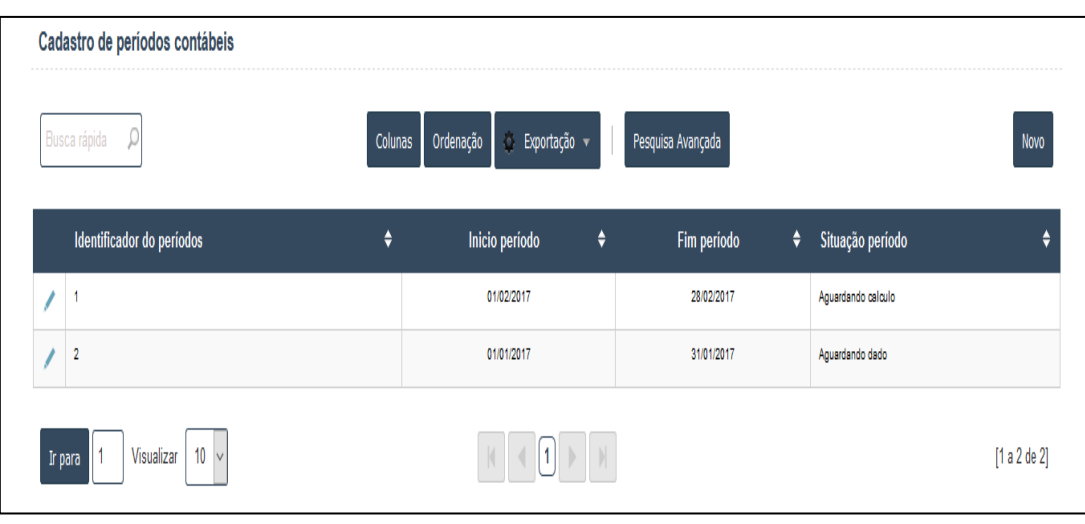

*Figura 4 – Cadastro do período a abranger*

Fonte: *software* elaborado.

Após cadastrado o período contábil visado é possível fazer o levantamento de todos os dados de custeio de cada departamento da cooperativa. Para tanto, esses dados são recuperados do banco de dados através de uma ação de busca a ser realizada na

interface de "Atualização de períodos contábeis", especificamente no botão "Buscar movimento" como pode ser visualizado no Figura 5.

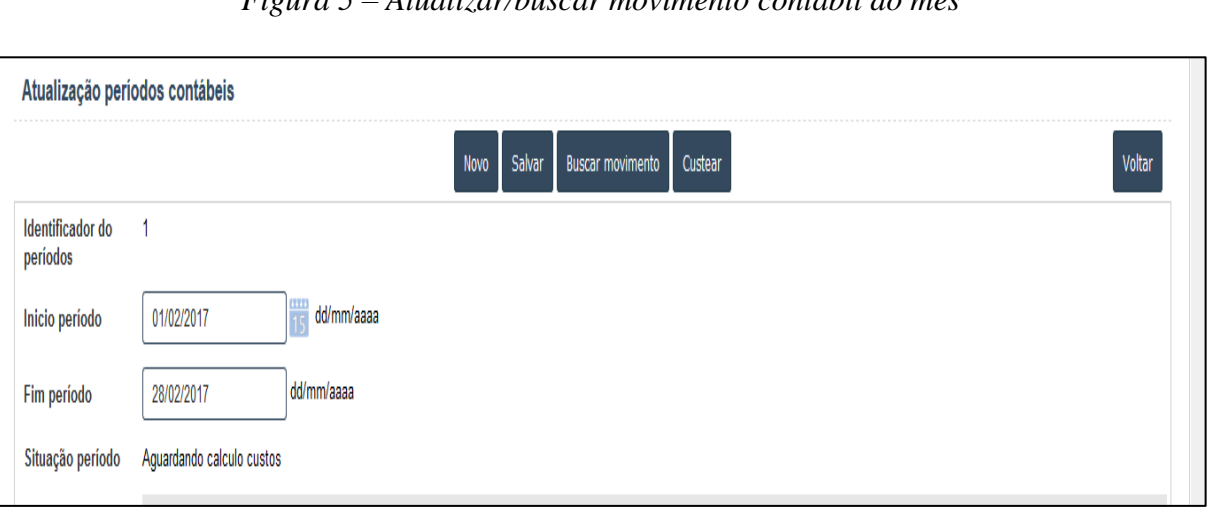

*Figura 5 – Atualizar/buscar movimento contábil do mês*

O procedimento descrito na Figura 5 realiza duas etapas: (*i*) importa os lançamentos contábeis (em R\$) do período e (*ii*) apura o custo mensal do centro de custos.

Com isso, os lançamentos do período selecionado são inicialmente importados no sistema que foi utilizado para validação do modelo, como exposto na Figura 6.

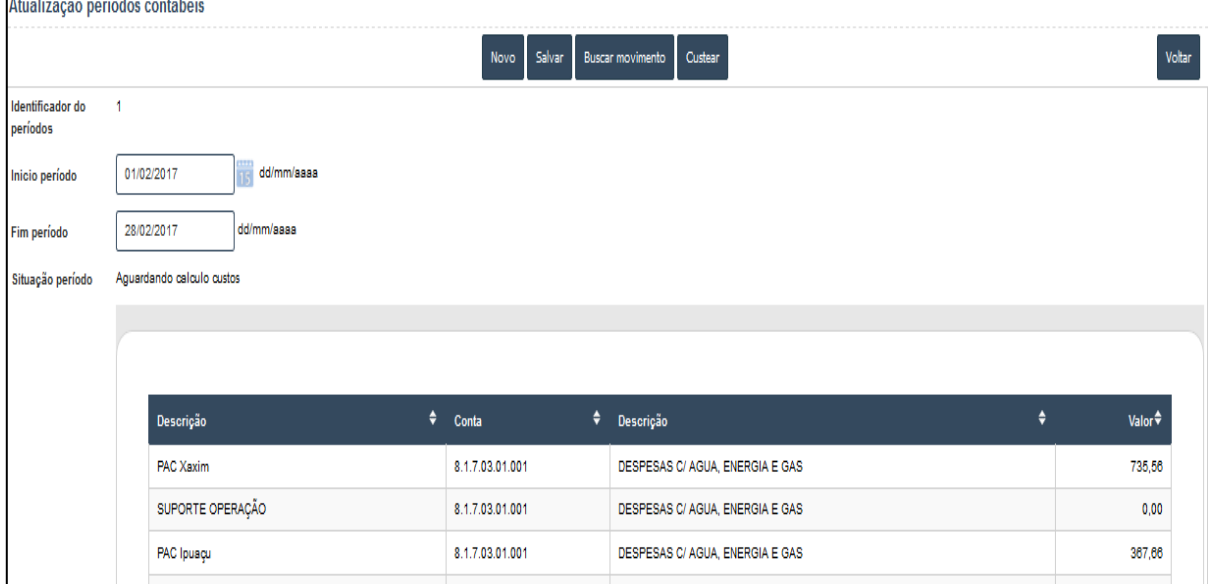

*Figura 6 - Atualização do movimento contábil*

No passo seguinte são realizados os cálculos referentes às capacidades (utilizada e ociosa) e às

Fonte: *software* elaborado.

Fonte: *software* elaborado.

taxas de utilização de capacidade de cada um dos departamentos, como pode ser observado na Figura 7.

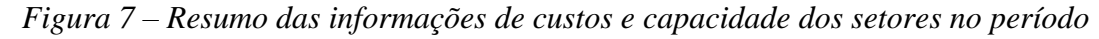

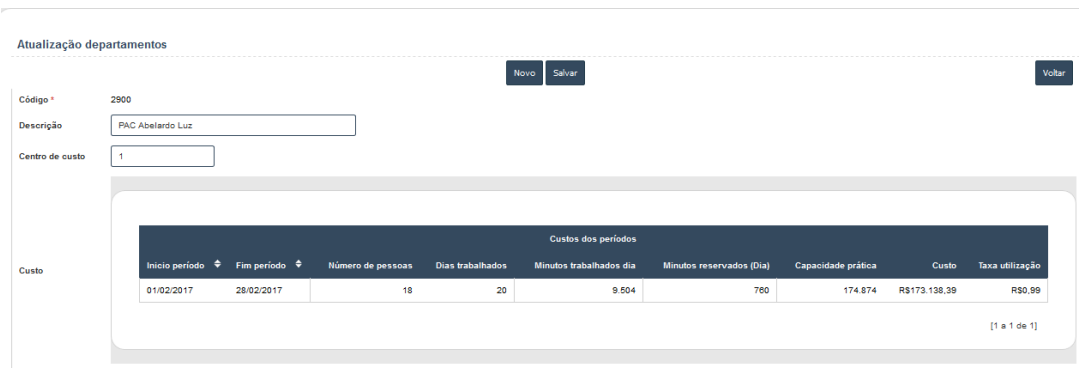

Fonte: *software* elaborado.

Na parte inferior dessa interface constam os seguintes campos:

a) Início e fim do período: são a datas limites do período para o qual se almeja realizar o custeio. A priori, essa data deve ser compatível com os períodos de apuração dos registros contábeis. Porém, isso não é limitado no *software* e, portanto, é possível realizar apurações de períodos diferentes, conforme a necessidade ou realidade da organização (mensal, trimestral, semestral ou anual);

b) Número de pessoas: número de colaboradores que trabalham no departamento;

c) Dias trabalhados: dias efetivamente trabalhados no período que foi realizado o custeio;

d) Minutos a trabalhar (disponíveis) por dia: quantidade total de minutos disponíveis para realização de atividades no departamento, obtido pela soma das jornadas de todos os funcionários do setor/centro de custos;

e) Minutos reservados (dia): quantidade de minutos reservados para realização de reuniões

diversas e refeições. Ou seja, na cooperativa estimou-se que, em média, 8% do tempo é utilizado com essas finalidades;

f) Capacidade prática: total de minutos disponíveis no departamento para realização das atividades (item "d" menos item "e", acima).

g) Custo: valor acumulado (em R\$) de todos os valores de gastos que foram alocados para o departamento no período de custeio delimitado;

h) Taxa de utilização: taxa de custo (em R\$) por minuto utilizado nas atividades desenvolvidas no departamento (item "g" / item  $``f$ ").

Então, uma vez finalizada a etapa de levantamento dos custos do mês (ou outro período) resta fazer a importação da lista de atividades executadas. Essa ação pode ser concretizada na interface de cadastro de períodos contábeis ao pressionar o botão "Custear" (conforme retratado na Figura 8).

*Figura 8 – Importação da lista de atividades*

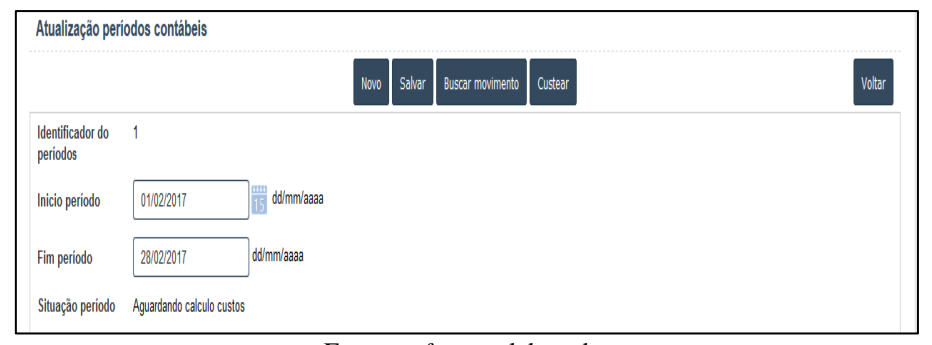

Fonte: *software* elaborado.

Com o citado procedimento o sistema executa as cinco etapas restantes: (*i*) importar lista de execução das atividades; (*ii*) distribuir os custos para as atividades; (*iii*) alocar custos aos produtos/serviços; (*iv*) alocação dos custos aos associados e (*v*) geração de estatísticas de utilização dos recursos.

# 4.5 Resultados apurados pelo *software* fundamentado no TDABC

Os cadastramentos e importações realizados conforme a descrição efetuada nas seções precedentes possibilitam a obtenção de informações gerenciais acerca dos custos de execução de cada uma das atividades abrangidas da cooperativa, como comentado na sequência. Contudo, nesta seção não são evidenciadas as interfaces do *software* elaborado para adequar o texto à limitação de páginas deste periódico.

Um dos relatórios proporcionados pela ferramenta elaborada pode listar todas as informações acerca de uma atividade no período selecionado, de modo que se possa comparar cada contrato (individualmente) em termos de receitas, custos e resultados respectivos. Por exemplo: no relatório da interface "Lista de Execução de Atividades" é possível constatar que um determinado contrato (código 56597-000) assinado na PAC 5 gerou receita de R\$ 5.000,00 e teve custos indiretos alocados pelo TDABC da ordem de R\$ 58,95. Ainda, para apurar o resultado desta operação foram computados também os custos diretos ligados à atividade. Ou seja, o custo da captação do recurso necessário para realizar o empréstimo, que neste caso foi de R\$ 3.000,00 e representou 1,5% do valor do capital emprestado de R\$ 200.000,00. Com isso, apurou-se que tal contrato proporcionou resultado final de R\$ 1.941,05. O relatório citado informa também os valores totais do conjunto de operações de crédito movimentadas do mês na parte inferior da interface respectiva.

Por outro lado, caso o gestor quiser avaliar um contrato individualmente, poderá fazê-lo por meio de relatório mais específico, que foi denominado "Detalhes da execução". Na parte esquerda da referida interface constam a descrição da composição unitária (envolvendo "consulta ao Serasa", "consulta ao Serasa avalista" e "remuneração média da aplicação") e o total do valor monetário apurado para o contrato citado (R\$ 200.000,00). Além disso, na parte direita da interface são detalhadas todas as tarefas que poderiam ser necessárias na execução de cada atividade.

Nesse caso, o gestor poderá conhecer: (*i*) as tarefas necessárias para concretizar a atividade; (*ii*) o local de execução (se ocorreu no próprio centro de custos/setor ou em outro); (*iii*) o valor monetário (R\$) da taxa de custo relacionada ao centro de custos/setor; (*iv)* o tempo "padrão" estimado para executar tal tarefa; (*vi*) a existência de parâmetros a considerar na execução da tarefa, como um maior ou menor número de avalistas envolvidos, o que pode demandar mais tempo e acarretar custo maior (se existir, tal parâmetro será multiplicado pela quantidade respectiva na coluna "Multiplicador") e (*vii*) o valor monetário total (R\$) referente ao consumo dessas tarefas na atividade em análise.

Outra informação disponibilizada pelo *software* diz respeito à possibilidade de comparação de atividades semelhantes, mas executadas em centros de custos/setores diferentes, como é o caso da elaboração de propostas de empréstimos em dois PAC´s distintos. Ou seja, é possível cotejar em relatório especialmente elaborado com esse objetivo quanto custa a mesma atividade se for realizada no PAC 5 ou no PAC 1, por exemplo.

Adicionalmente, com a base de dados oriunda da aplicação do TDABC também foi possível elaborar gráficos que facilitam a análise do desempenho da cooperativa pelo gestor. Nesse sentido, determinada função do aplicativo gera um gráfico que permite visualizar o nível da capacidade prática instalada de produção de serviços e sua comparação com o nível de utilização (ou consumo) respectivo. Ou seja, o referido gráfico evidencia três informações importantes aos gestores. A primeira relata a "capacidade prática" de cada departamento no período analisado, sendo formada pela soma do tempo de trabalho de cada funcionário em minutos no mês (ou seja, a capacidade instalada). A segunda informação versa sobre o percentual da capacidade de trabalho do departamento que foi realmente utilizada no período, que pode ser denominada de "capacidade utilizada" ou "capacidade consumida". Então, a partir dessas duas informações se obtém uma terceira, que se refere à capacidade ociosa de cada unidade organizacional, cujo valor é apurado pela capacidade (prática) instalada "menos" a capacidade utilizada (ou consumida).

Além disso, para complementar a avaliação das atividades operacionais da cooperativa em determinado período o gestor pode utilizar o *software* desenvolvido com base no TDABC para analisar três outros relatórios, conforme comentado na sequência. O primeiro diz respeito ao "Mapa de Atividades Executadas", que permite evidenciar os valores monetários (R\$) consumidos em cada atividade no período priorizado e pode revelar o resultado das atividades de forma individual. Nesse relatório são destacados, para cada uma das atividades selecionadas, os valores associados de "Receitas", "Custo (TDABC)", "Custo direto", "Resultado" e "Período de Execução". Por exemplo: no caso da atividade "Criar Proposta de Empréstimo", o resultado obtido no mês de fevereiro de 2017 chegou a R\$ 20.794,63 após serem deduzidos os custos diretos (R\$ 47.262,34) e os custos indiretos apurados pelo TDABC (R\$ 10.713,31) da receita auferida no período (R\$ 78.770,28).

A segunda possibilidade de análise relacionase com a avaliação da lucratividade proporcionada pelos cooperados, cujo detalhamento pode ser observado no relatório "Resumo de Desempenho dos Sócios". De forma análoga ao relatório sobre as atividades comentado anteriormente, neste segundo demonstrativo se pode identificar quanto cada cooperado proporcionou de receita, gerou de custos e trouxe de resultado para a cooperativa.

A terceira possibilidade aventada em termos de análise diz respeito ao "Mapa de Consumo". Com base nos dados armazenados no *software* é possível conhecer o valor (R\$) consumido em todas as atividades de cada departamento, bem como as atividades de apoio desempenhadas por outros setores que são requeridas pelos setores/centros de custos. Esse procedimento poderá auxiliar os gestores a identificar possibilidades de redução de custos pela eliminação da sobreposição de funções, obtenção de subsídios para terceirizar ou não determinadas atividades etc.

#### 4.6 Comentários adicionais

O conteúdo das seções anteriores permitiu concluir que é possível mensurar de forma tecnicamente consistente o custo envolvido em cada serviço que a instituição presta a seus cooperados. Isso possibilita conhecer acerca dos custos que as atividades desenvolvidas na cooperativa despendem,

o que pode fundamentar iniciativas de otimização da prestação dos serviços e a mensuração das lucratividades dos segmentos atendidos.

Assim, um dos principais benefícios de utilizar o TDABC na cooperativa em estudo foi conhecer qual o efetivo custo de cada um dos serviços prestados nos setores visados, o que abre a possibilidade de controlar melhor os custos a fim de garantir subsídios para determinar o retorno trazido pelas movimentações feitas pelos cooperados. Para tanto, através dos dados disponibilizados pela cooperativa foi possível levantar os custos indiretos envolvidos na prestação dos serviços para determinar o custo por minuto dos diversos serviços prestados. Ainda, com fundamento nos dados obtidos a gerência da cooperativa poderá identificar atividades que são superavitárias ou deficitárias, servindo como insumo para futuros ajustes visando otimizar os resultados.

Adicionalmente, ao confrontar os "achados" desta pesquisa com estudos anteriores foram encontradas divergências e convergências entre os resultados. Nesse sentido, dessumiu-se que a utilização do TDABC possibilita reduzir a complexidade dos sistemas fundamentados no ABC (*Activity-based Costing*) por utilizar somente uma variável simplificadora do resultado (o "tempo" de execução das atividades), o que corrobora as conclusões de Szychta (2010).

A respeito disso, Sarokolaei *et al*. (2013) evidenciaram ser possível, com a utilização do TDABC, realizar a apuração dos custos envolvidos no processo e efetuar a mensuração dos custos das atividades respectivas. Entretanto, referidos autores optaram por empregar a Lógica Fuzzy para aumentar a precisão do modelo em termos da criação de estimativas e gerar tempos médios mais precisos para cada atividade executada. Tal procedimento não foi adotado neste estudo por considerar-se que este seria desnecessário pelas características da entidade pesquisada (pequeno número de atividades) e o foco priorizado.

Por último, apesar das vantagens associadas à utilização do TDABC para mensurar os custos das atividades, neste estudo foi identificada uma limitação que se relaciona com as dificuldades dos envolvidos em mensurar o tempo gasto com cada atividade, de forma idêntica ao que foi percebido por Souza *et al*. (2012). Assim, no caso da cooperativa pesquisada, a confiabilidade das estimativas de tempo utilizadas nas equações está atrelada à maior

ou menor capacidade dos entrevistados em determinar os tempos consumidos para executar as atividades ou tarefas consideradas. Como isso pode ser bastante subjetivo e conter alguma margem de erro, essa peculiaridade deve ser considerada quando da análise dos resultados provenientes da aplicação do TDABC.

# **5 Considerações finais**

Esta pesquisa visou responder questão ligada aos possíveis benefícios da utilização de um *software* fundamentado na metodologia do Custeio Baseado em Atividade e Tempo (TDABC) no âmbito da Cooperativa de Crédito de Abelardo Luz. Nesse sentido, teve o objetivo de desenvolver um *software* para o custeamento das atividades executadas em uma cooperativa de crédito utilizando a metodologia do Custeio Baseado em Atividades e Tempo (TDABC).

A partir do exposto nas seções anteriores entende-se que o objetivo do estudo foi alcançado porque o sistema computacional elaborado proporcionou a aplicação do TDABC no contexto da cooperativa de crédito pesquisada. Com isso, diversas informações gerenciais foram disponibilizadas aos gestores (como o custo de execução das principais atividades, a lucratividade por contrato ou por cooperado, a mensuração dos níveis das capacidades instalada, utilizada e ociosa etc.), evidenciando os benefícios informativos oriundos do *software* desenvolvido e implementado na entidade.

Quanto aos resultados do estudo, cabe esclarecer que os procedimentos utilizados, os cálculos efetuados e os valores de custos das atividades oriundos da pesquisa foram relatados ao contador e ao presidente da cooperativa, que consideraram pertinente expandir a aplicação do TDABC para todos os setores futuramente. Afirmaram, também, que os aspectos que mais chamaram a atenção foram os valores relacionados com o custo das atividades inerentes aos serviços prestados, a apuração da lucratividade das operações de crédito e dos clientes (individualmente), bem como a possibilidade de determinar o volume de tempo e mensurar monetariamente a ociosidade setorial a cada mês.

Ainda, constatou-se que neste (e nos demais trabalhos analisados sobre o tema) o desconhecimento do tempo de execução acarreta dificuldades na estimativa acerca de cada uma das atividades do cotidiano dos setores pesquisados da cooperativa. Essa peculiaridade talvez seja mais acentuada nas empresas do setor financeiro, pois cada atendimento à clientela tem características próprias e, por isso, estes tendem a consumir tempos de execução díspares.

Embora seja um problema comum a diversos tipos de empresas de serviços (onde um atendimento pode ter duração muito diferente de outro), esse entrave pode ser mitigado pela configuração escolhida de "rodar" o TDABC a cada mês (conforme defendido por Kaplan e Anderson, 2007) a partir dos vínculos estabelecidos com o balancete e com os procedimentos para levantamento de dados escolhidos e destacados nas seções precedentes.

Por outro lado, uma dificuldade adicional para o desenvolvimento deste trabalho foi a falta de estudos assemelhados no mesmo contexto (cooperativa de crédito), com vistas a efetuar a comparação dos resultados obtidos. Todavia, isso pode ser uma oportunidade para que novos estudos corroborem ou refutem os achados que neste foram evidenciados.

Para finalizar, como forma de complementar esta pesquisa sugere-se realizar estudos em todas as atividades de uma cooperativa de crédito, sem limitar a abrangência a um grupo de atividades ou departamentos específicos. Além disso, seria interessante replicar o estudo em outras cooperativas com a intenção de comparar os resultados da aplicação do TDABC nesse tipo de instituição financeira.

# **Referências**

- ABENSUR, E. O.; BRUNSTEIN, I. Metodologia de custeio da virtualidade: um caso prático de serviços bancários. Revista de Administração. São Paulo, v. 34, n. 2, p. 47-54, 1999.
- AHMED, A. A. K. The use AHP in integrating BSC & Td-ABC to improve the performance of commercial banks. New York Science Journal, New York, v. 7, n. 5, p.82-96, 2014.
- BAMBER, L.; HUGHES, K. E. Activity-based Costing in the service sector: The Buckeye National Bank. Issues in Accounting Education, v. 16, n. 3, p. 381-408, 2001. http://dx.doi.org/10.2308/iace.2001.16.3.381
- BARROS, R. S; SIMÕES, A. M. D. Do custeio tradicional ao time-driven activity-based costing: revisão de literatura e sugestões de investigação futura. Revista Iberoamericana de Contabilidad de Gestion, v. 24, p. 1-17, dez. 2014.
- BRUGGEMAN, W. *et al*. Working paper: modeling logistics costs using Time-Driven ABC: a case in a distribution company. Gante: Ghent University, 2005.
- CARVALHO, H. M. H. de. A implementação e manutenção do "activity-based costing" num banco português. Dissertação (Mestrado). Lisboa: ISCTE, 2008. Disponível em <http://hdl.handle.net/10071/867>.
- CHOW, J. W. Y. Activity based costing: a case study of Raiffeisen Bank of Luxembourg. 12. ed. Luxembourg. European Institute for Knowledge & Value Management, 2016.
- CIAIAN, P; PALOMA, S. G.; DELINCÉ, J. Literature review on cost of production methodologies. In: The First Scientific Advisory Committee Meeting, 1, 2013, Roma. Proceedings... Roma: FAO, p. 1-19, 2013.
- DALCI, I.; TANIS, V.; KOSAN, L. Customer profitability analysis with time driven activity based costing: a case study in a hotel. International Journal of Contemporary Hospitality Management, v. 22, n. 5, p.609-637, 2010.

http://dx.doi.org/10.1108/09596111011053774

- DALENOGARE, G. E.; NEUENFELDT JUNIOR, Á.; SILUK, J. C. M. Método do custo para servir ao cliente: um estudo de caso em uma cooperativa de crédito. In: Workshop em Sistemas e Processos Industriais, 2, 2013, Santa Cruz do Sul. Anais... Santa Cruz do Sul: Universidade de Santa Cruz do Sul, 2013.
- DALLORA, M. E. L. V.; FORSTER, A. C. A importância da gestão de custos em hospitais de ensino: considerações teóricas. Medicina. Ribeirão Preto, v. 41, n. 2, p.135-142. mai. 2008.
- DATE, C. J. Introdução a sistemas de bancos de dados. 7ª ed., Rio de Janeiro: Campus, 2000
- DURGHAM, M. M. Relationship between the application of Activity-Based Costing System, and Activity-Based Management System in Palestinian Banks for profit maximization (field study). Journal of Economics and Business Studies, Gaza, v. 24, n. 2, p. 30-48, 2016.
- ERIKSSON, H.; PENKER, M. Business modeling with UML: business patterns at work. Canada: John Wiley & Sons, 2000.
- EVERAERT, P.; BRUGGEMAN, W. Time-driven activity-based costing: exploring the underlying model. Journal of Cost Management, v. 21, n. 2, p. 16-20, fev. 2007.
- EVERAERT, P.; BRUGGEMAN, W.; CREUS, G. de. Sanac Inc.: from ABC to time-driven ABC (TDABC): an instructional case. Journal of Accounting Education, Amsterdam, v. 26, n. 3, p. 118-154, 2008. <http://dx.doi.org/10.1016/j.jaccedu.2008.03.001>
- FONTANA, K. H. S. *et al*. Práticas de gestão de custos alinhadas ao posicionamento estratégico de um sistema de crédito cooperativo. Revista Espacios, Caracas, v. 37, n. 18, p.12-12, mar. 2016.
- GERVAIS, M.; LEVANT, Y.; DUCROCQ, C. Time-Driven Activity-Based Costing (TDABC): an initial appraisal through a longitudinal case study. The Journal of Applied Management Accounting Research, v. 2, n. 8, p.11-20, fev. 2010.
- GIL, A. C. Como elaborar projeto de pesquisa. São Paulo: Atlas, 2004.
- HOOZÉE, S.; VANHOUCKE, M.; BRUGGEMAN, W. Working paper: comparing the accuracy of ABC and time-driven ABC in complex and dynamic environments: a simulation. Gante: Ghent University, 2010.
- JOHN, I.; FALCONER, M. The application of activity-based costing in the United Kingdom's largest financial institutions. The Service

Industries Journal, v. 17, n. 1, p.190-203, 1997. <http://dx.doi.org/10.1080/02642069700000010>

- KAPLAN, R. S.; ANDERSON, S. R. Custeio baseado em atividade e tempo. Rio de Janeiro: Elsevier, 2007.
- KAUR, R. Indian banking: managing transformation through information technology problems and prospects. 2010. 354 f. Tese (Doutorado) Curso de Philosophy in Management, School of Management Studies, Punjabi University, Patiala, 2010.
- KONT, K.; JANTSON, S. Activity-Based Costing (ABC) and Time-Driven Activity-Based Costing (TDABC): applicable methods for university libraries? Evidence Based Library and Information Practice, Edmonton, v. 6, n. 4, p. 107-119, 2011. <http://dx.doi.org/10.18438/b8gg8z>
- LA VILLARMOIS, O. de; LEVANT, Y. Le Time-Driven ABC: la simplification de l'évaluation des coûts par le recours aux équivalents: un essai de positionnement. Revue Finance Contrôle Stratégie, Paris, v. 13, n. 1, p.149-182, mar. 2007.
- MONROY, C. R.; NASIRI, A.; PELÁEZ, M. Á. Activity-based Costing, Time-driven Activitybased Costing and Lean Accounting: differences among three accounting systems' approach to manufacturing. In: Annals of Industrial Engineering, Proceedings... Londres: Springervergal, 2014.
- MORAES, M. R. Q. Diferenças e semelhanças entre o custeio baseado em atividade e custeio baseado em atividade e tempo. 2011. 120 f. Dissertação (Mestrado) - Curso de Pósgraduação em Economia, Faculdade de Ciências Econômicas, Universidade Federal do Rio Grande do Sul, Porto Alegre, 2011.
- NAZEMI, A.; SEYEDI, A. The usefulness of Activity Based Costing and Traditional Costing in banking industry: evidence from a bank in Iran. In: Anjual Iranian Accounting Conference, 10, 2012, Tehran. Proceedings... Tehran: Alzahra University, p. 138-149, 2012.
- ORTIZ, D. A. V.; LLUMIQUINGA, L. E. S. Diseño e implementación de un sistema de costeo ABC (Activity Based Costing) en la Cooperativa de Ahorro y Crédito Alianza del Valle y su impacto en el grado de absorción. 2012. 165 f. Tese (Doutorado) - Curso de Ingeniería Economía y Finanzas, Escuela Politécnica Nacional, Quito, 2012.
- PEREIRA, S. I. M. Custeio por atividades (ABC) e unidade de esforço de produção (UEP): similaridades, diferenças e complementaridades. 2015. 144 f. Tese (Doutorado) - Controladoria e Contabilidade, Contabilidade e Atuária, Universidade de São Paulo, São Paulo, 2015.
- RAUPP, F. M.; BEUREN, I. M. Metodologia da pesquisa aplicável às ciências sociais. In. BEUREN, I. M. (Org.). Como elaborar trabalhos monográficos em contabilidade: teoria e prática. 3ª ed. São Paulo: Atlas, 2006.
- RICHARDSON, R. J. Pesquisa social: métodos e técnicas. São Paulo: Atlas, 1999.
- SAROKOLAEI, M. A.; SAVIZB, M.; MORADLOOC, M. F.; DAHAJD, N. S. Time Driven Activity Based Costing by using Fuzzy logics. 2nd International Conference on Leadership, Technology and Innovation Management. Procedia - Social and Behavioral Sciences, 75, p. 338-345, 2013. [Http://dx.doi.org/10.1016/j.sbspro.2013.04.039](http://dx.doi.org/10.1016/j.sbspro.2013.04.039)
- SCHMIDT, P.; SANTOS, J. L. dos; LEAL, R. da R. Proposta de um modelo de rentabilidade de clientes: um estudo de caso de uma empresa da área de alimentos. Revista de Informação Contábil, Recife, v. 4, n. 5, p. 26-45, 2011.
- SCHUHMACHER, K.; BURKERT, M. Traditional ABC and Time-Driven ABC: an experimental investigation. Ssrn Electronic Journal, Rochester, p.1-32, ago. 2013. Elsevier BV. <http://dx.doi.org/10.2139/ssrn.2312085>
- SHAHROKH, F.; MOTADEL, M. Feasibility study of banking services costing using Activity-Based Costing (A.B.C) in supervisory of District 8 of City Bank, Tehran. Xenophora Journal

Management, Accounting and Economic Journal, v. 4, n. 4, p. 362-369, abr. 2016.

- SIGUENZA-GUZMAN, L. *et al*. Using Time-Driven Activity-Based Costing to support library management decisions: a case study for lending and returning processes. The Library Quarterly, v. 84, n. 1, p.76-98, jan. 2014. http://dx.doi.org/10.1086/674032
- SOUZA, A. A. de; AVELAR, E. A.; BOINA, T. M.; CAIRES, N. A. Aplicação do time-driven ABC em uma empresa varejista. ABCustos, v.7, n.2, p. 25-50, 2012.
- SZYCHTA, A. Time-Driven Activity-Based Costing in service industries. Social Sciences, v.67, n.1, p. 49-60, 2010.
- TSE, M. S. C.; GONG, M. Z. Recognition of idle resources in Time-driven Activity-based Costing and Resource Consumption Accounting Models. Journal of Applied Management Accounting Research, v.7, n.2, p. 41-54, 2009.
- VARILA, M.; SEPPÄNEN, M.; SUOMALA, P. Detailed cost modelling: a case study in warehouse logistics. International Journal of Physical Distribution & Logistics Management, v. 37, n. 3, p.184-200, 24 abr. 2007. http://dx.doi.org/10.1108/09600030710742416
- WEGMANN, G. Cost management for IT activities: a case study in the IT Division of a French Bank using Activity-based Costing. Ssrn Electronic Journal, p.1-13, nov. 2013. <http://dx.doi.org/10.2139/ssrn.2374972>
- WERNECK, S. de S. Metodologia de custeio baseado em atividades implementadas no banco central do Brasil: uma análise quanto ao uso das informações, objetivos almejados, benefícios esperados e expectativas levantadas. In: Encontro da ANPAD, 30., 2006, Salvador. Anais... Rio de Janeiro: Associação Nacional de Pós-graduação e Pesquisa em Administração, 2006.
- WERNKE, R.; ROMAGNA, C.; JUNGES, I. TDABC aplicado em cooperativa de crédito:

estudo de caso. In: Congresso Brasileiro de Engenharia de Produção, 6, 2016, Ponta Grossa. Anais... Ponta Grossa: Associação Paranaense de Engenharia da Produção, 2016.

YAMAGATA, E. K. Custeio baseado em atividades em instituições financeiras. 1995. 179 f. Dissertação (Mestrado). Curso de Administração e Contabilidade. Fundação Getúlio Vargas, São Paulo, 1995.